**ПЕРВОЕ ВЫСШЕЕ ТЕХНИЧЕСКОЕ УЧЕБНОЕ ЗАВЕДЕНИЕ РОССИИ**

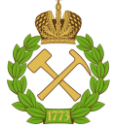

## **МИНИСТЕРСТВО НАУКИ И ВЫСШЕГО ОБРАЗОВАНИЯ РОССИЙСКОЙ ФЕДЕРАЦИИ федеральное государственное бюджетное образовательное учреждение**

**высшего образования САНКТ-ПЕТЕРБУРГСКИЙ ГОРНЫЙ УНИВЕРСИТЕТ**

**СОГЛАСОВАНО**

**УТВЕРЖДАЮ**

\_\_\_\_\_\_\_\_\_\_\_\_\_\_\_\_\_\_\_\_\_\_\_\_\_ **Руководитель ОПОП ВО профессор М. А. Пашкевич**

**\_\_\_\_\_\_\_\_\_\_\_\_\_\_\_\_\_\_\_\_\_\_ Проректор по образовательной деятельности Д.Г. Петраков**

## **РАБОЧАЯ ПРОГРАММА ДИСЦИПЛИНЫ**

# **СОВРЕМЕННЫЕ МЕТОДЫ КОНТРОЛЯ СОСТОЯНИЯ ПРИРОДНОЙ СРЕДЫ**

**Уровень высшего образования:** Магистратура

**Квалификация выпускника:** Магистр

**Форма обучения:** очная

**Направление подготовки** 05.04.06 Экология и природопользование

**Направленность (профиль)** Экологический мониторинг и охрана окружающей среды

**Составитель:** доцент Матвеева Вера Анатольевна

Санкт-Петербург

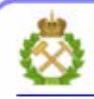

ЛОКУМЕНТ ПОЛПИСАН УСИЛЕННОЙ **КВАЛИФИЦИРОВАННОЙ** ЭЛЕКТРОННОЙ ПОЛЛИСЬЮ

Сертификат: 00F3 503F 985D 6537 76D4 6643 BD9B 6D2D IC Владелец: Пашкевич Наталья Владимировна Действителен: с 27.12.2022 по 21.03.2024

**Рабочая программа дисциплины** «Современные методы контроля состояния природной среды» составлена:

- в соответствии с требованиями ФГОС ВО – магистратура по направлению подготовки 05.04.06 Экология и природопользование», утвержденного приказом Минобрнауки России № 897 от 07.08.2020 г.;

- на основании учебного плана магистратуры по направлению подготовки 05.04.06 Экология и природопользование» направленность (профиль) «Экологический мониторинг и охрана окружающей среды».

Составитель **Солической и произведитель** к.т.н., доц. В.А. Матвеева

**Рабочая программа рассмотрена и одобрена на заседании кафедры** Геоэкологии от 04.02.2022 г., протокол № 8.

Заведующий кафедрой

д.т.н.,

профессор Пашкевич М.А.

#### **Рабочая программа согласована:**

Начальник управления учебнометодического обеспечения образовательного процесса к.т.н. П.В. Иванова

#### **1. ЦЕЛИ И ЗАДАЧИ ДИСЦИПЛИНЫ**

**Цель изучения дисциплины** «Современные методы контроля состояния природной среды» сформировать у студентов знания в области мониторинга, моделирования, прогноза качества компонентов природной среды, приобрести студентами научно-теоретические и практические знания о современных аналитических методах и приборах контроля качества окружающей среды, ознакомить с методологией проведения научных исследований и постановкой эксперимента.

#### **Основными задачами дисциплины являются:**

изучить физические основы и возможности аналитических методов;

 овладеть методами подготовки проб различного генезиса, основами измерений на современном оборудовании;

 сформировать представление об оценке качества и проведении аналитических исследований компонентов природной среды;

 сформировать навыки применения методов контроля к оценке состояния компонентов природной среды;

 сформировать способности для самостоятельной подготовки и проведения экспериментов и аналитических исследований;

 сформировать мотивацию к самостоятельному повышению уровня профессиональных навыков в области аналитического контроля состояния природной среды.

#### **2. МЕСТО ДИСЦИПЛИНЫ В СТРУКТУРЕ ОПОП ВО**

Дисциплина «Современные методы контроля состояния природной среды» относится к дисциплине по выбору в части, формируемой участниками образовательных отношений, основной профессиональной образовательной программы по направлению подготовки 05.04.06 Экология и природопользование» и изучается в 3 семестре.

Дисциплина «Современные методы контроля состояния природной среды» является основополагающей для прохождения следующих производственных практик «Научнопроизводственная практика» и «Преддипломная практика».

Особенностью дисциплины является изучение современной аппаратуры для анализа объектов окружающей природной среды.

3

## **3. ПЛАНИРУЕМЫЕ РЕЗУЛЬТАТЫ ОБУЧЕНИЯ ПО ДИСЦИПЛИНЕ, СООТНЕСЕННЫЕ С ПЛАНИРУЕМЫМИ РЕЗУЛЬТАТАМИ ОСВОЕНИЯ ОСНОВНОЙ ПРОФЕССИОНАЛЬНОЙ ОБРАЗОВАТЕЛЬНОЙ ПРОГРАММЫ**

Процесс изучения дисциплины «Современные методы контроля состояния природной среды» направлен на формирование следующих компетенций:

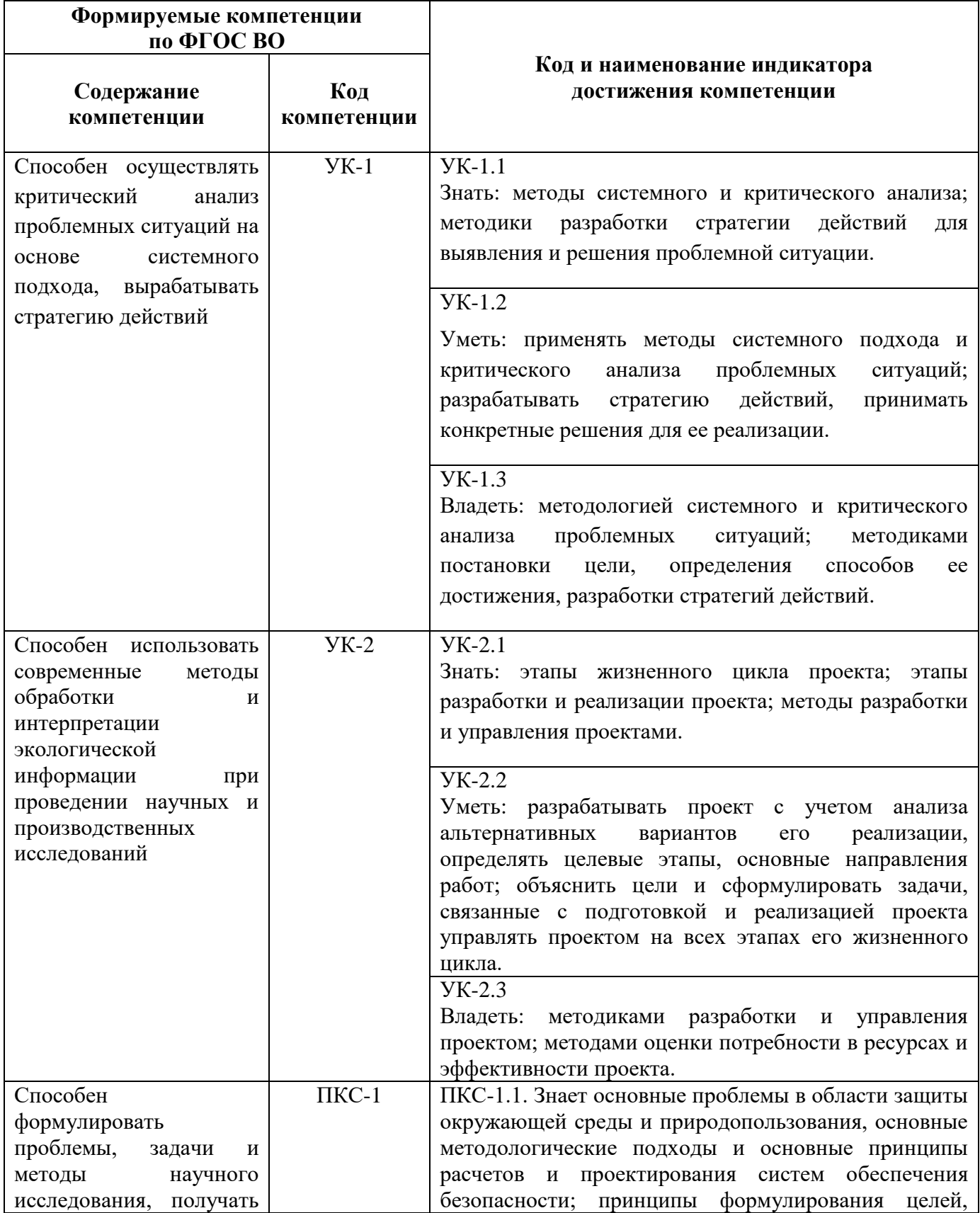

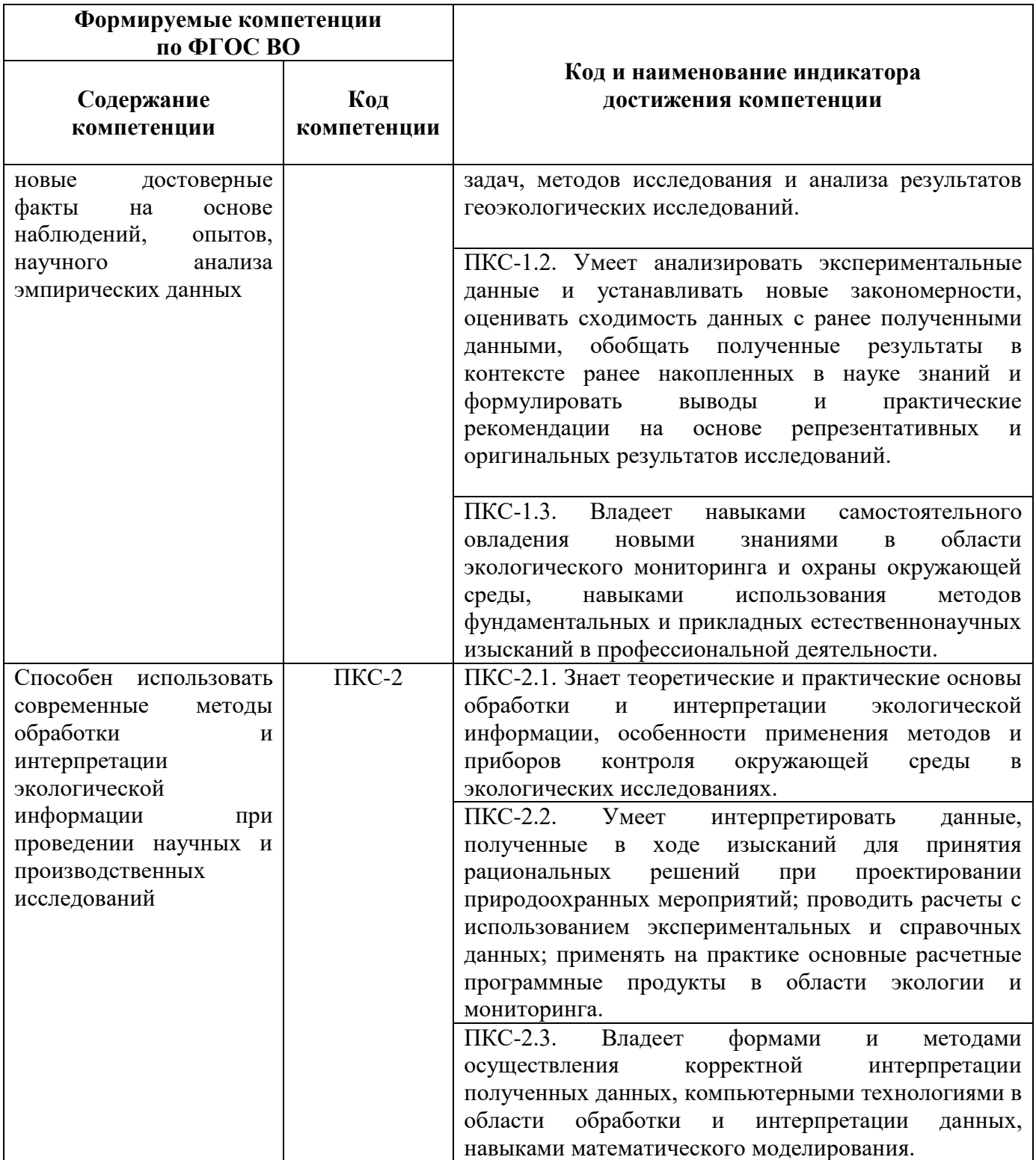

## **4. СТРУКТУРА И СОДЕРЖАНИЕ ДИСЦИПЛИНЫ**

## **4.1. Объем дисциплины и виды учебной работы**

Общая трудоемкость дисциплины «Современные методы контроля состояния природной среды» составляет 3 зачетных единиц или 108 ак.часов.

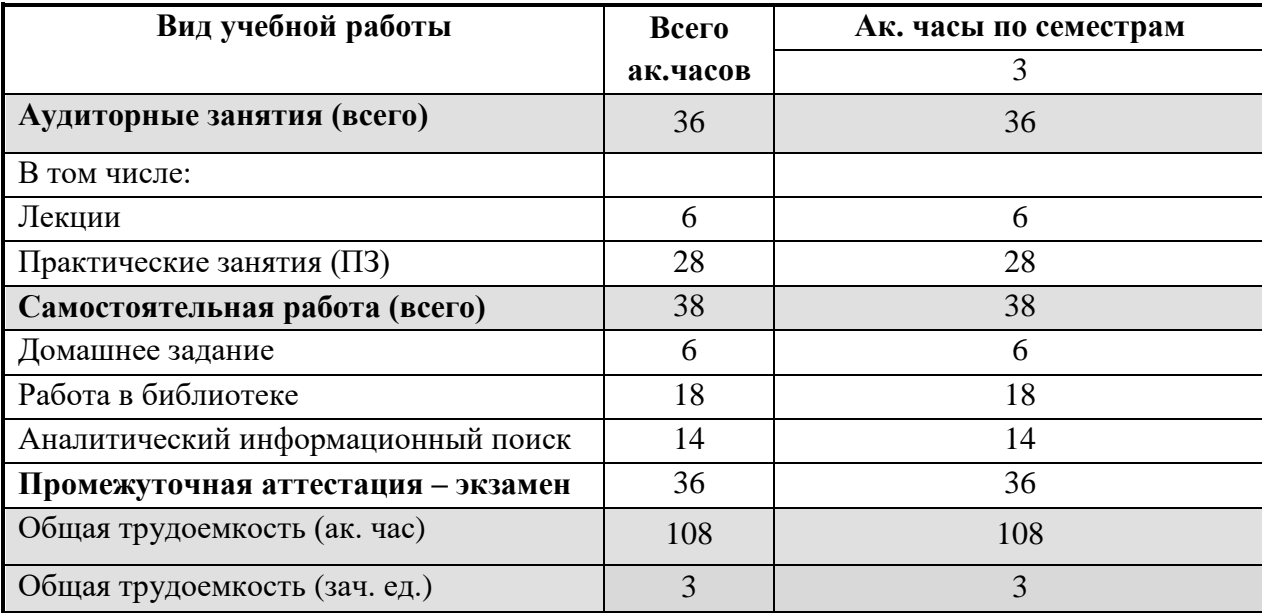

## **4.2. Содержание дисциплины**

Учебным планом предусмотрены: лекции, практические занятия и самостоятельная работа.

### **4.2.1. Разделы дисциплины и виды занятий**

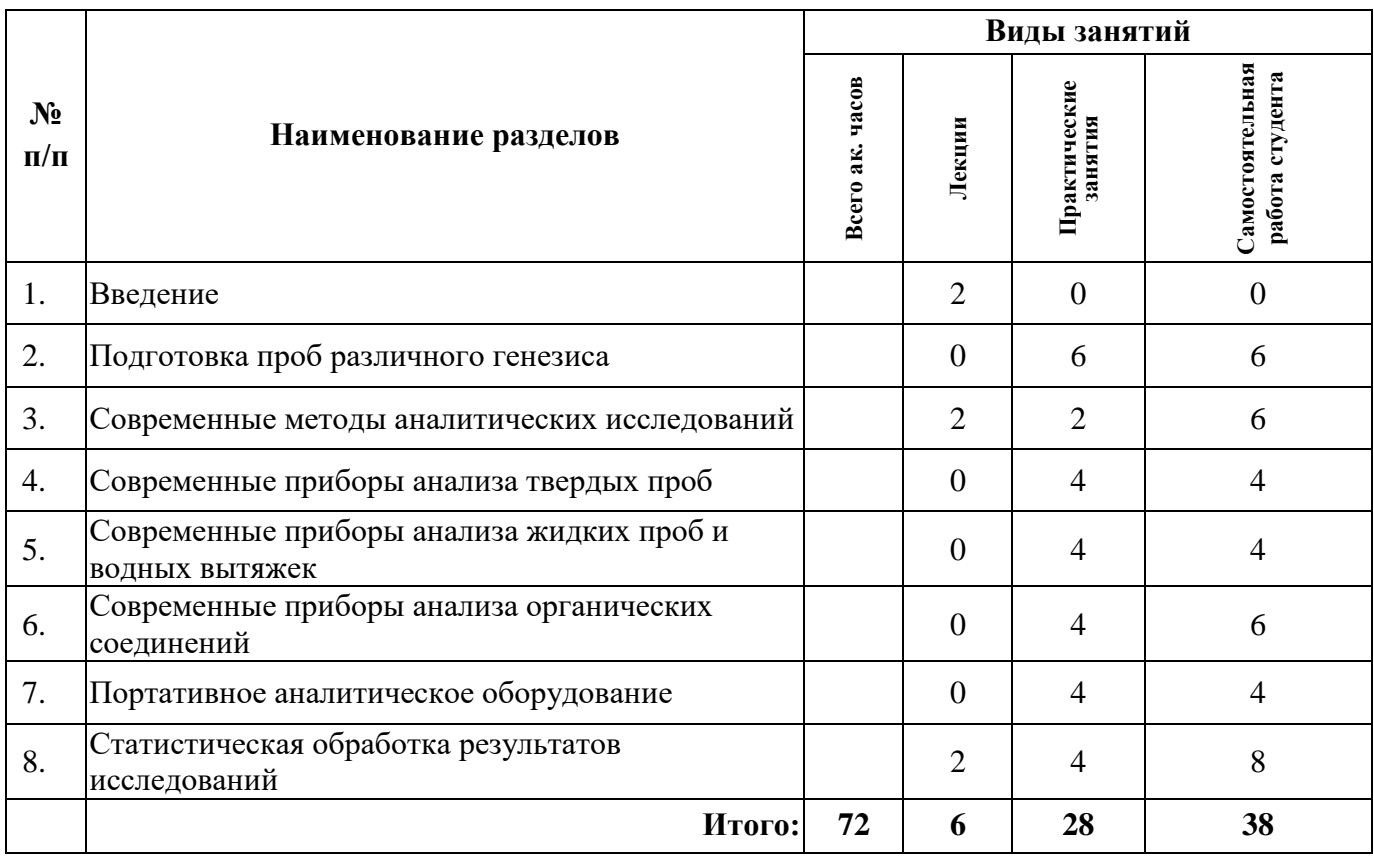

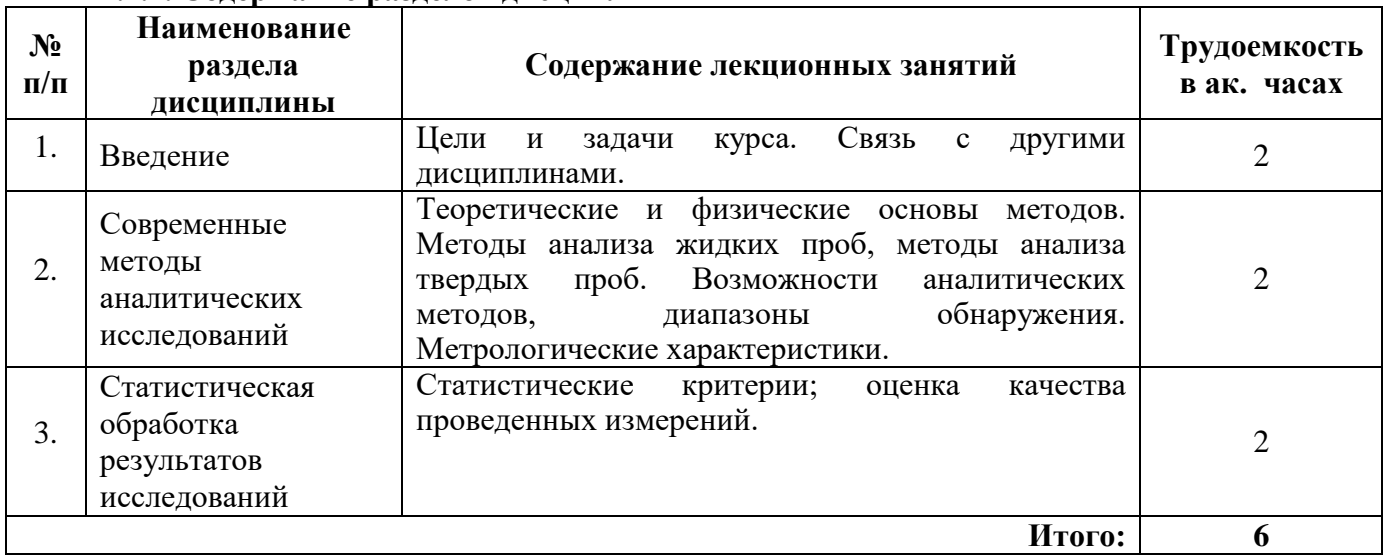

## **4.2.2. Содержание разделов дисциплины**

## **4.2.3. Практические (семинарские) занятия**

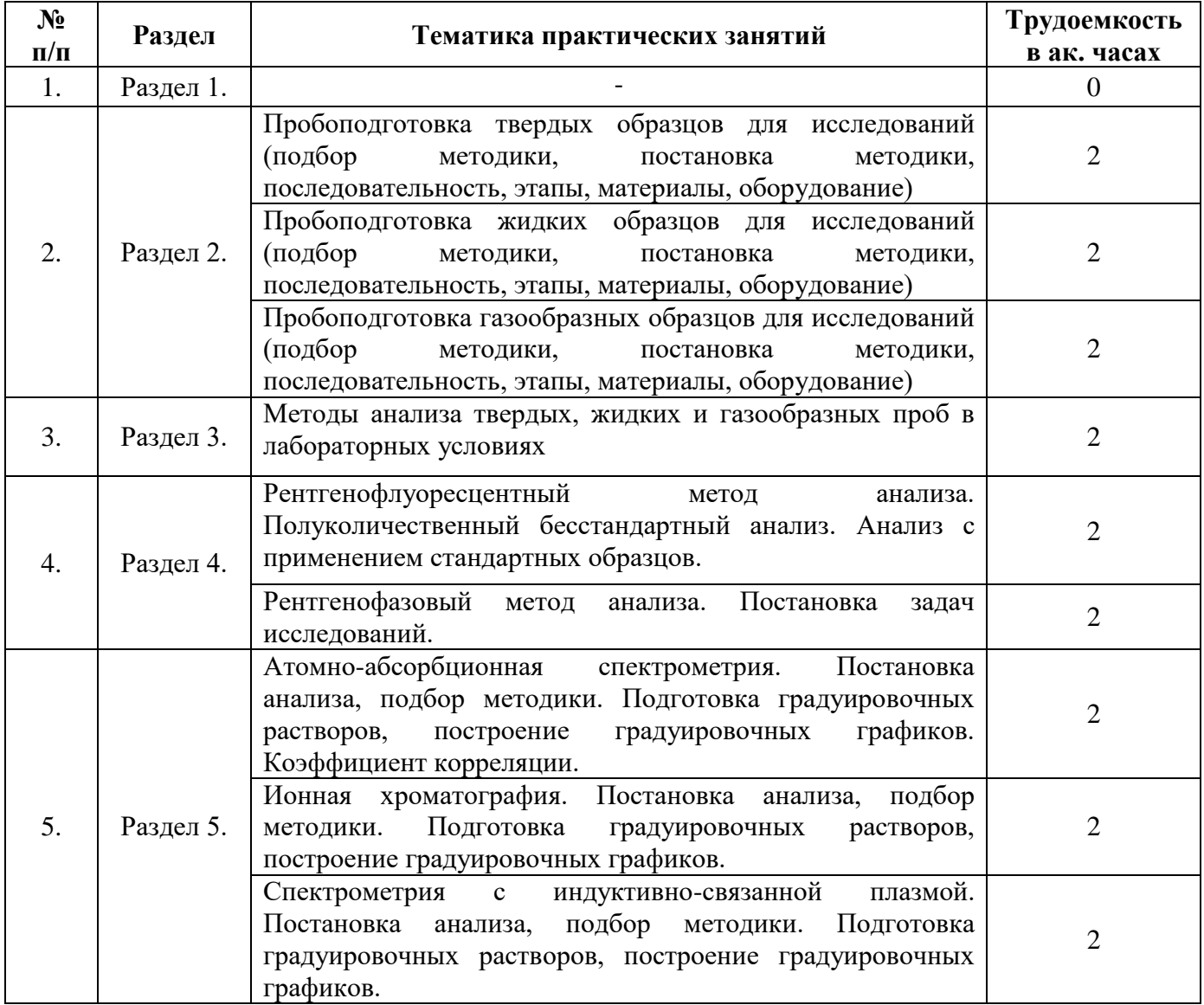

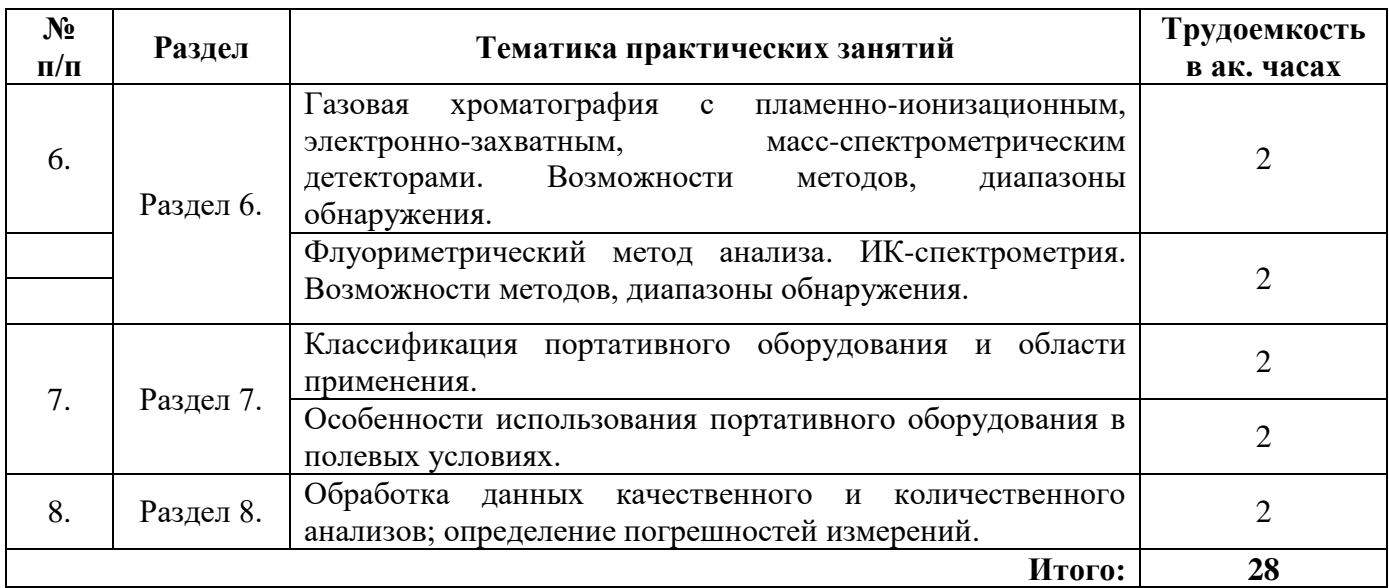

## **4.2.4. Лабораторные работы**

Лабораторные работы не предусмотрены.

## **4.2.5. Курсовые работы (проекты)**

Курсовые работы (проекты) не предусмотрены.

## **5. ОБРАЗОВАТЕЛЬНЫЕ ТЕХНОЛОГИИ**

В ходе обучения применяются:

**Лекции**, которые являются одним из важнейших видов учебных занятий и составляют основу теоретической подготовки обучающихся. Цели лекционных занятий:

-дать систематизированные научные знания по дисциплине, акцентировать внимание на наиболее сложных вопросах дисциплины;

-стимулировать активную познавательную деятельность обучающихся, способствовать формированию их творческого мышления.

**Практические занятия.** Цели практических занятий:

-совершенствовать умения и навыки решения практических задач.

Главным содержанием этого вида учебных занятий является работа каждого обучающегося по овладению практическими умениями и навыками профессиональной деятельности.

**Консультации** (текущая консультация, накануне экзамена) является одной из форм руководства учебной работой обучающихся и оказания им помощи в самостоятельном изучении материала дисциплины, в ликвидации имеющихся пробелов в знаниях, задолженностей по текущим занятиям, в подготовке письменных работ (проектов).

Текущие консультации проводятся преподавателем, ведущим занятия в учебной группе, научным руководителем и носят как индивидуальный, так и групповой характер.

**Самостоятельная работа обучающихся** направлена на углубление и закрепление знаний, полученных на лекциях и других занятиях, выработку навыков самостоятельного активного приобретения новых, дополнительных знаний, подготовку к предстоящим учебным занятиям и промежуточному контролю.

## **6. ОЦЕНОЧНЫЕ СРЕДСТВА ДЛЯ ТЕКУЩЕГО КОНТРОЛЯ УСПЕВАЕМОСТИ, ПРОМЕЖУТОЧНОЙ АТТЕСТАЦИИ ПО ИТОГАМ ОСВОЕНИЯ ДИСЦИПЛИНЫ**

## **6.1. Оценочные средства для текущего контроля успеваемости**

Раздел 1. Введение.

1. Основные задачи экологического мониторинга.

- 2. Структура контактных методов контроля состояния природной среды.
- 3. Структура дистанционных методов контроля состояния природной среды.
- 4. Биологические методы контроля за состоянием окружающей природной среды.
- 5. Приборы разрушающего и неразрушающего контроля.
- Раздел 2. Подготовка проб различного генезиса для анализа.
- 1. Консервация жидких проб.
- 2. Кислотное разложение горных пород.
- 3. Определение подвижных форм металлов в донных отложениях.
- 4. Пробоподготовка проб органического происхождения к анализу
- 5. Приготовление водных и солевых вытяжек.

Раздел 3. Современные методы аналитических исследований.

- 1. Классификация современных методов исследований.
- 2. Основные принципы выбора метода исследований.
- 3. Физические методы исследования компонентов природной среды.
- 4. Химические методы исследования компонентов природной среды.
- 5. Физико-химические методы исследования компонентов природной среды.

Раздел 4. Современные приборы анализа твердых проб.

- 1. Возможности рентгенофазового анализа.
- 2. Физические основы рентгенофлуоресцентного анализа.
- 3. Термические анализаторы для исследования химического состава твердых видов топлива.
- 4. Достоинства и недостатки рентгенофлуоресцентных спектрометров.
- 5. Изучение твердых образцов методом термогравиметрии.

Раздел 5. Современные приборы анализа жидких проб и водных вытяжек.

- 1. Атомно-абсорбционный метод анализа. Достоинства и недостатки.
- 2. Возможности использования фотометрических методов анализа.
- 3. Мешающие факторы в атомно-эмиссионной спектрометрии.
- 4. Автоматические титраторы.
- 5. Использование метода ионной хроматографии.
- Раздел 6. Современные приборы анализа органических соединений.
- 1. Качественный анализ органических соединений.
- 2. Метод газовой хроматографии.
- 3. Применение современных ИК-Фурье спектрометров.
- 4. Анализ нефтепродуктов с использованием флуориметрического метода анализа.
- 5. Метод жидкостной хроматографии.

Раздел 7. Портативное аналитическое оборудование.

- 1. Обоснование выбора оборудования для полевых исследований.
- 2. Классификация и основные характеристики портативного оборудования.
- 3. Способы применения портативного аналитического оборудования.
- 4. Основные недостатки портативного аналитического оборудования.

5. Примеры портативного оборудования для анализа твердых, жидких и газообразных проб. Раздел 8. Статистическая обработка результатов исследований.

- 1. Этапы статической обработки результатов экспериментальных исследований.
- 2. Что такое чувствительность метода?
- 3. Классификация погрешностей количественного химического анализа.
- 4. Основные причины появления грубых погрешностей.
- 5. Понятия сходимость и воспроизводимость результатов измерений.

## **6.2. Оценочные средства для проведения промежуточной аттестации (экзамена) 6.2.1. Примерный перечень вопросов/заданий к экзамену (по дисциплине):**

- 1. Принцип работы атомно-абсорбционных спектрометров.
- 2. Кислотное разложение твердых проб.
- 3. Исследование водорастворимых форм металлов в почвах.

4. Анализ анионов методом ионной жидкостной хроматографии.

5. Использование гидридной приставки в атомно-абсорбционной спектрометрии.

6. Использование лидарного комплекса.

7. Определение органического углерода в жидких пробах.

8. Определение ХПК спектрофотометрическим методом.

9. Пробоподготовка в рентгенофлуорисцентном анализе.

10. Мешающие факторы в атомной спектрометрии.

11. Разбавление и концентрирование.

12. Построение градуировочных графиков.

13. Получение дистиллированной и деионизованной воды.

14. Комплектация передвижной экологической лаборатории.

15. Прямые и косвенные методы анализа с примерами.

16. Анализ следовых количеств тяжелых металлов в объектах окружающей природной среды.

17. Порядок приготовления холостой пробы.

18. Качественный анализ нефти методом газовой хромато-масс-спектрометрии.

19. Контроль за состоянием атмосферного воздуха с использованием портативного газоаналитического оборудования.

20. Определение класса опасности отходов методом биотестирования.

21. Анализ макрокомпонентов природной воды в полевых условиях.

22. Контроль содержания органического вещества в почвах лабораторными методами анализа.

23. Последовательность проведения пробоотбора атмосферного воздуха для лабораторного анализа.

24. Определение влажности твердых образцов методом высушивания.

25. Арбитражные методы анализа объектов окружающей природной среды.

26. Использование экспресс-анализа для оперативного контроля состояния природной среды.

27. Интерпретация результатов термогравиметрического анализа.

28. Дистанционные методы контроля состояния атмосферного воздуха.

29. Пробоотбор и консервация водных проб.

30. Качественный анализ методом ИК-спектрометрии.

## **6.2.2. Примерные тестовые задания к экзамену**

#### **Вариант 1**

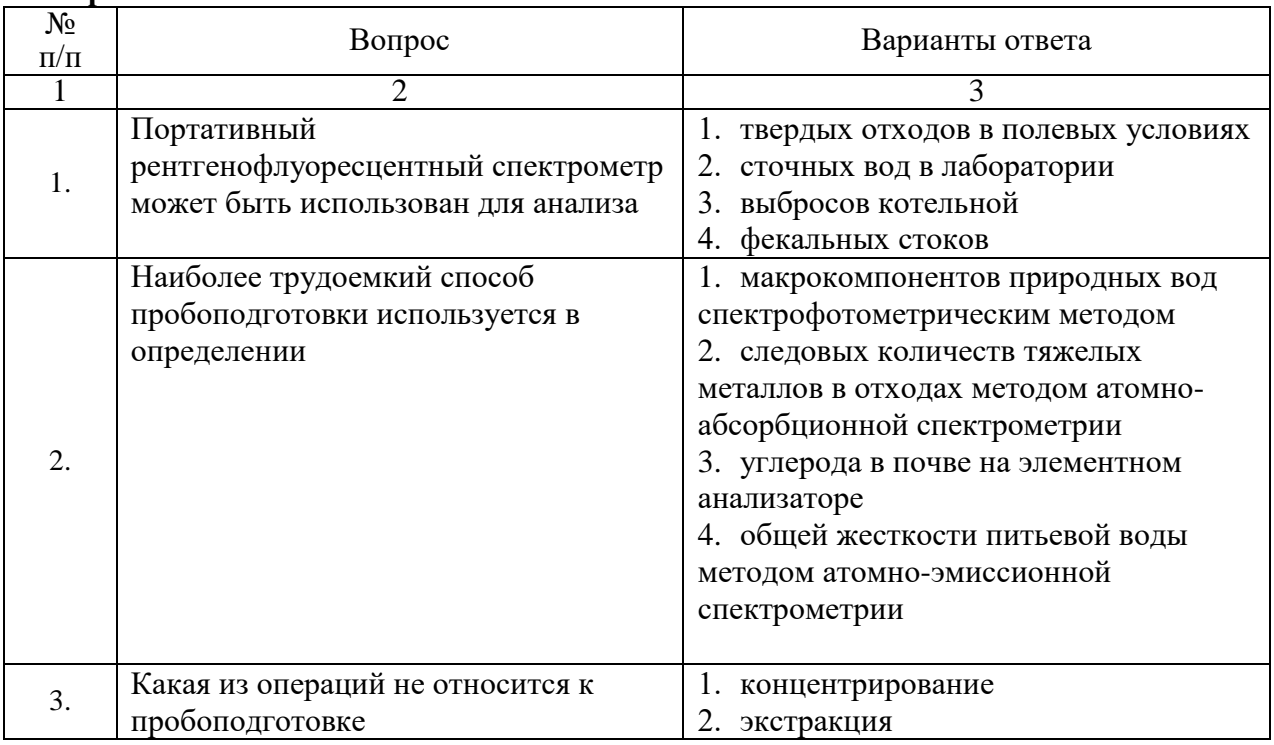

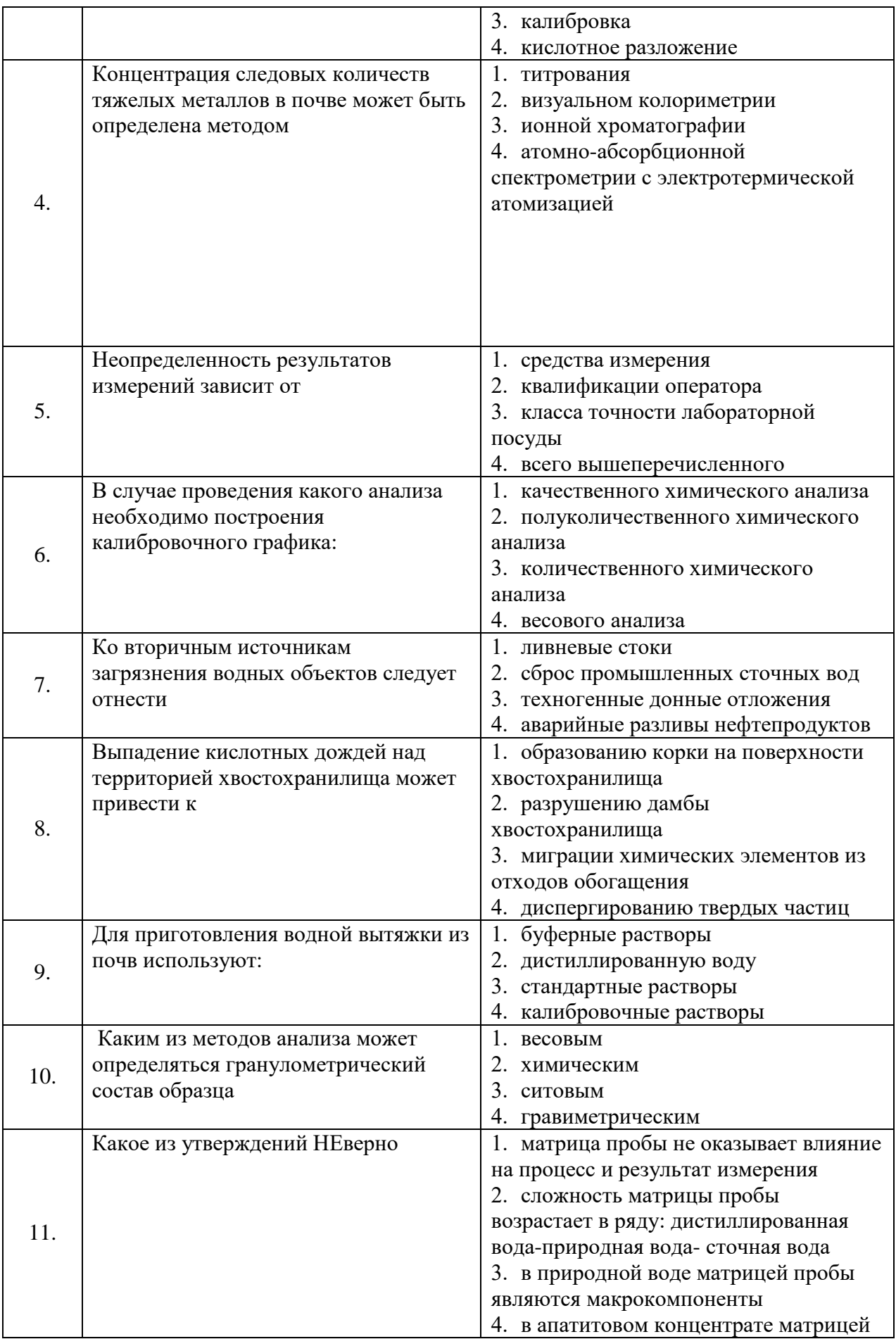

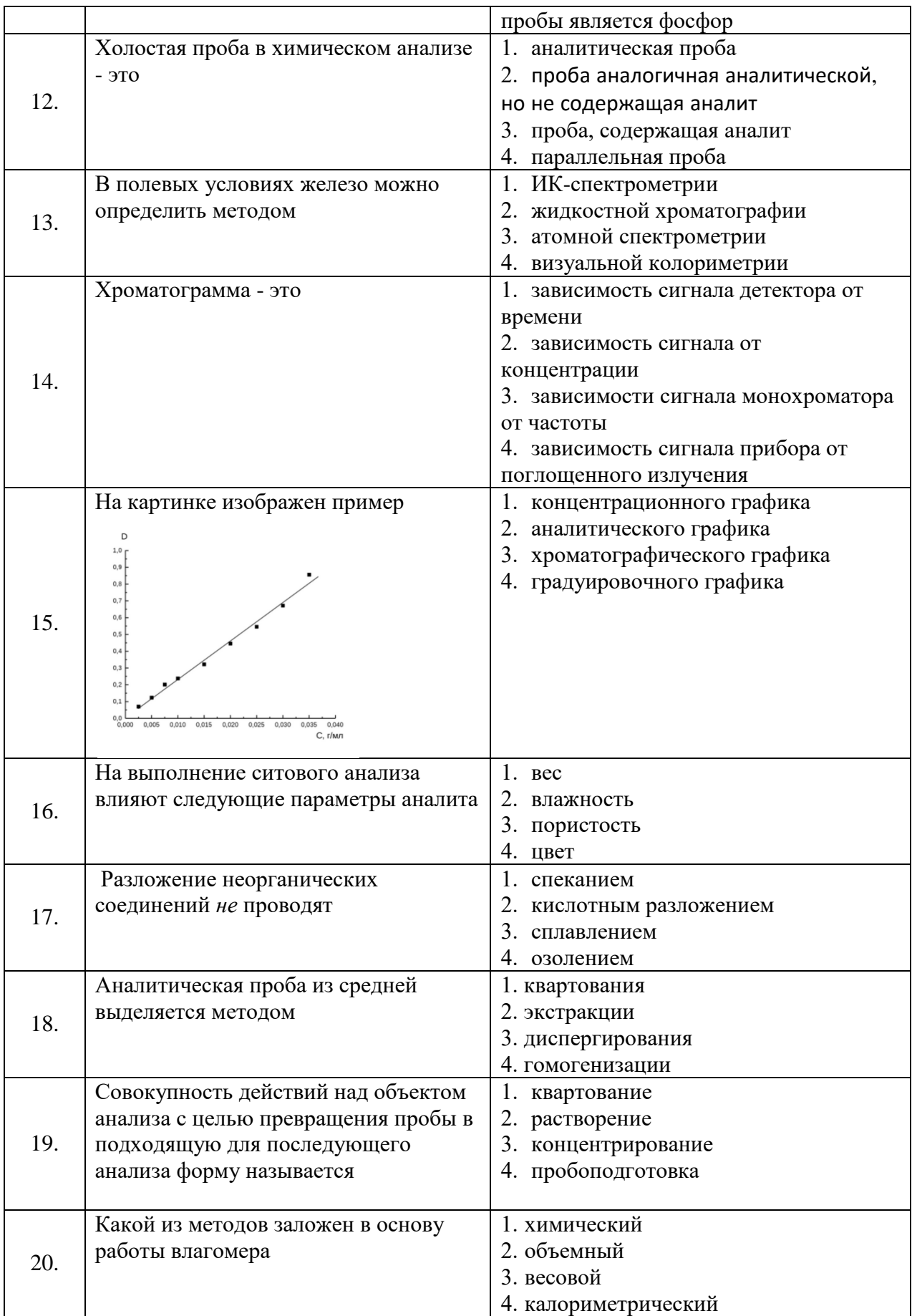

## **Вариант 2**

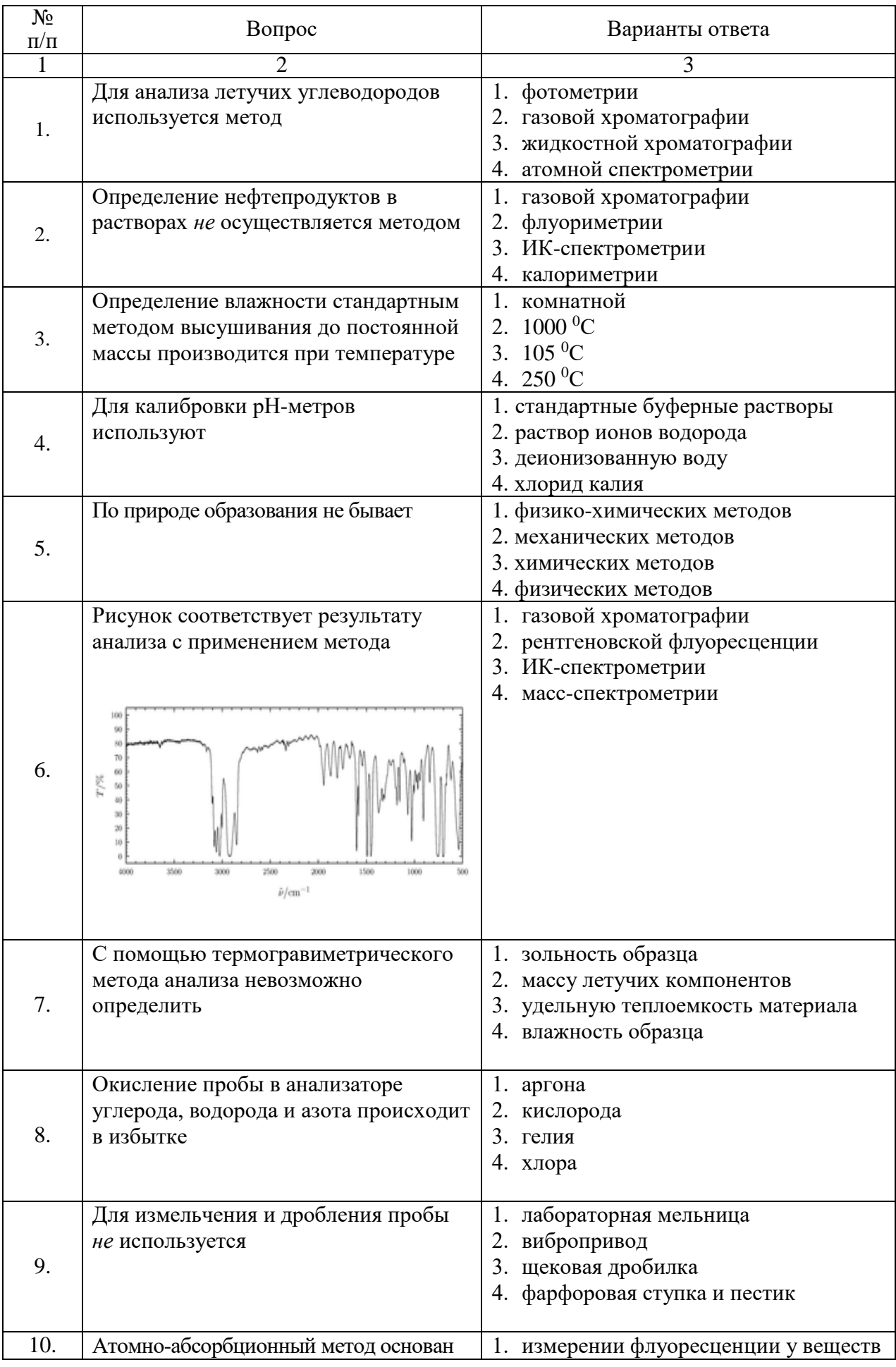

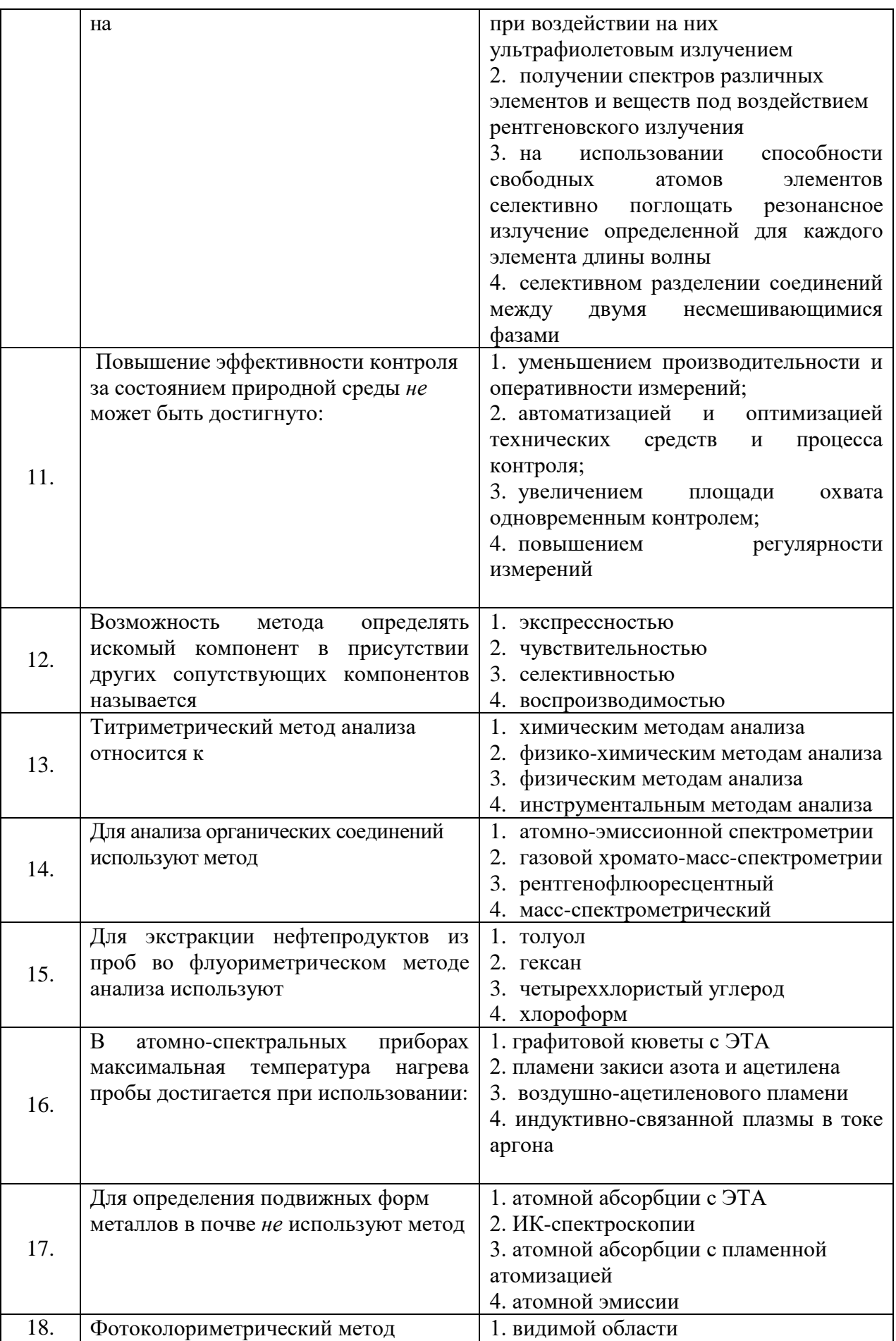

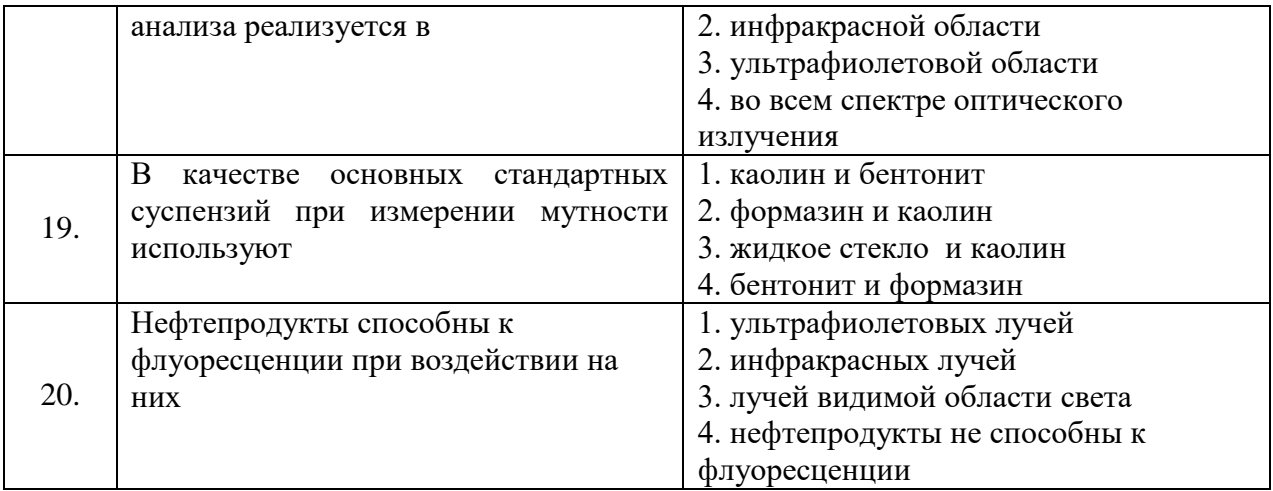

## **Вариант 3**

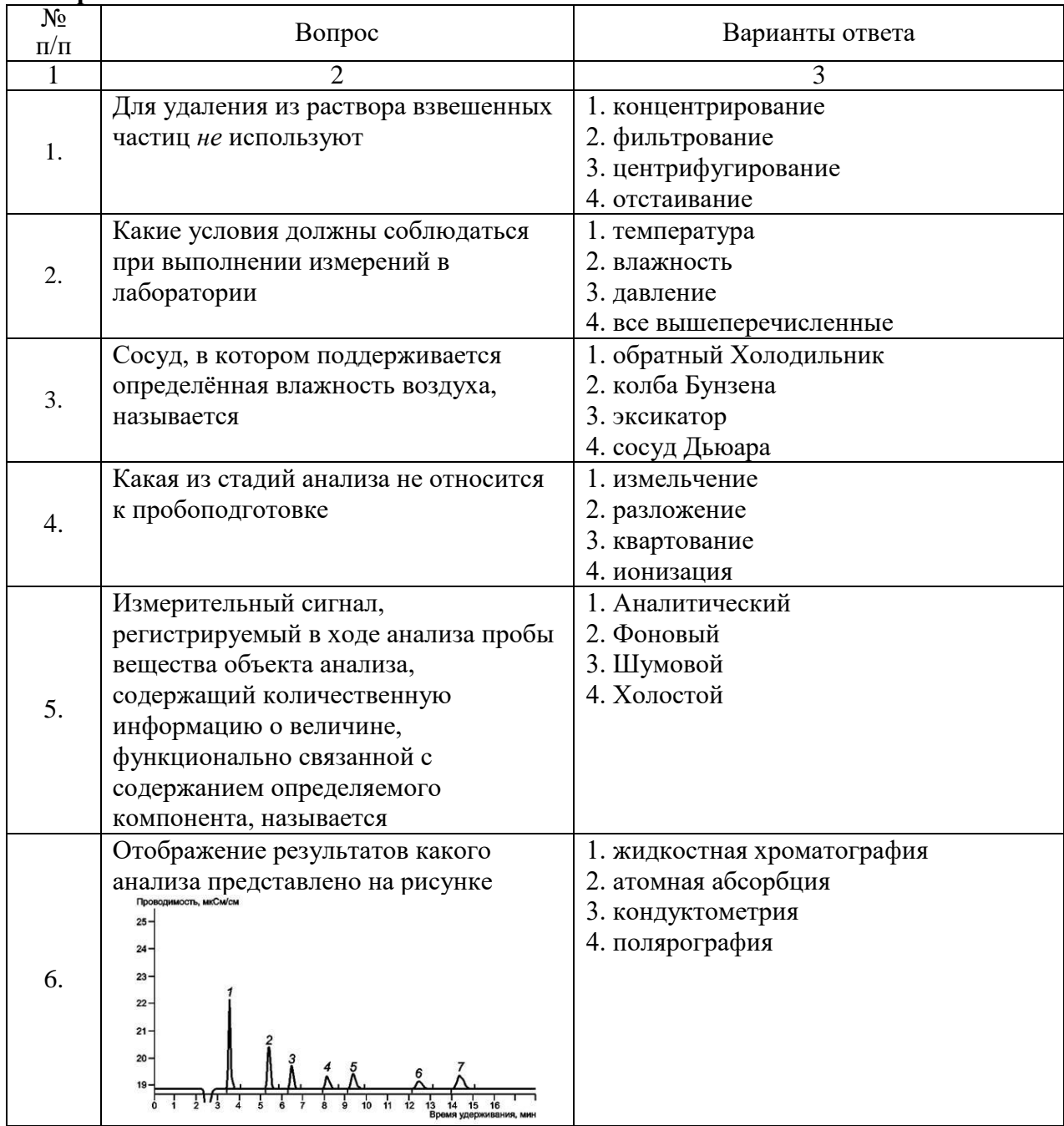

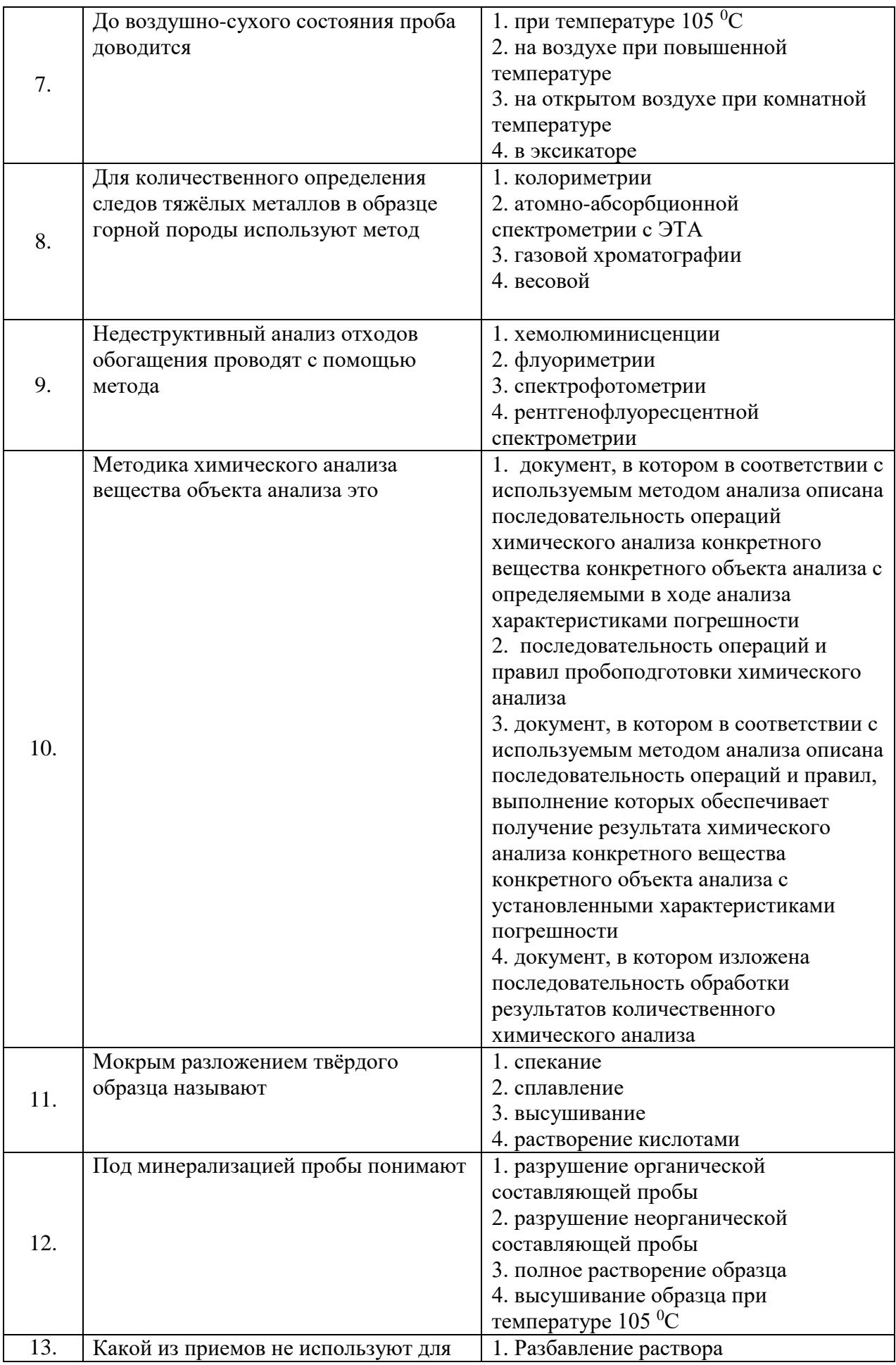

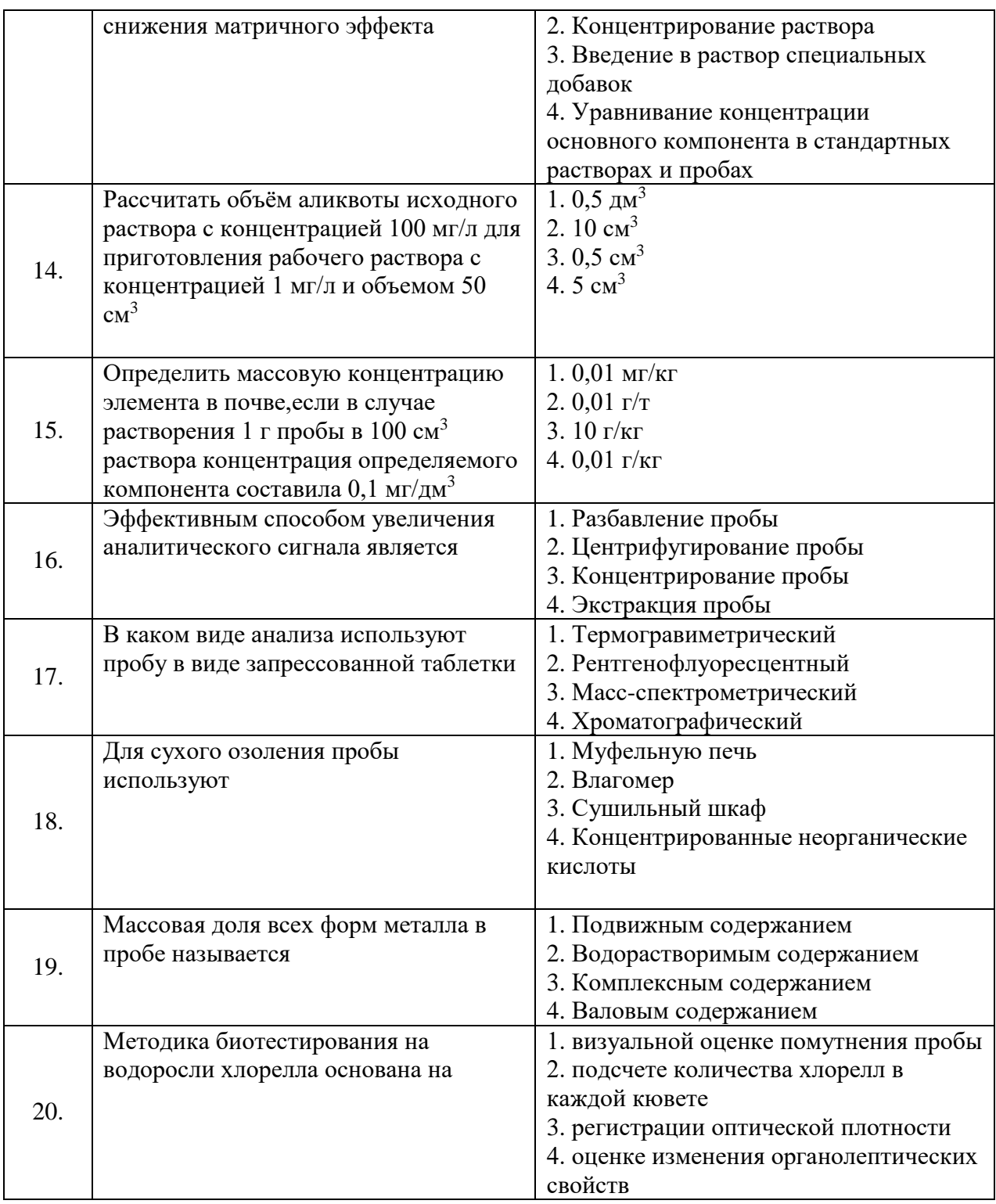

**6.3. Описание показателей и критериев контроля успеваемости, описание шкал оценивания**

## **6.3.1. Критерии оценок промежуточной аттестации (экзамен)**

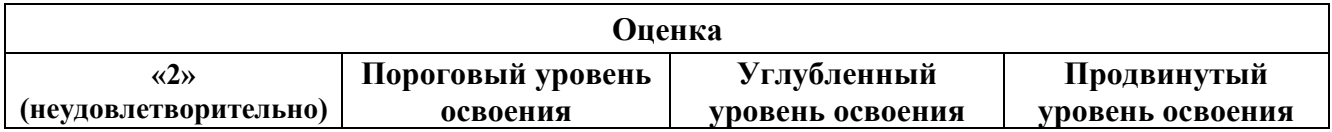

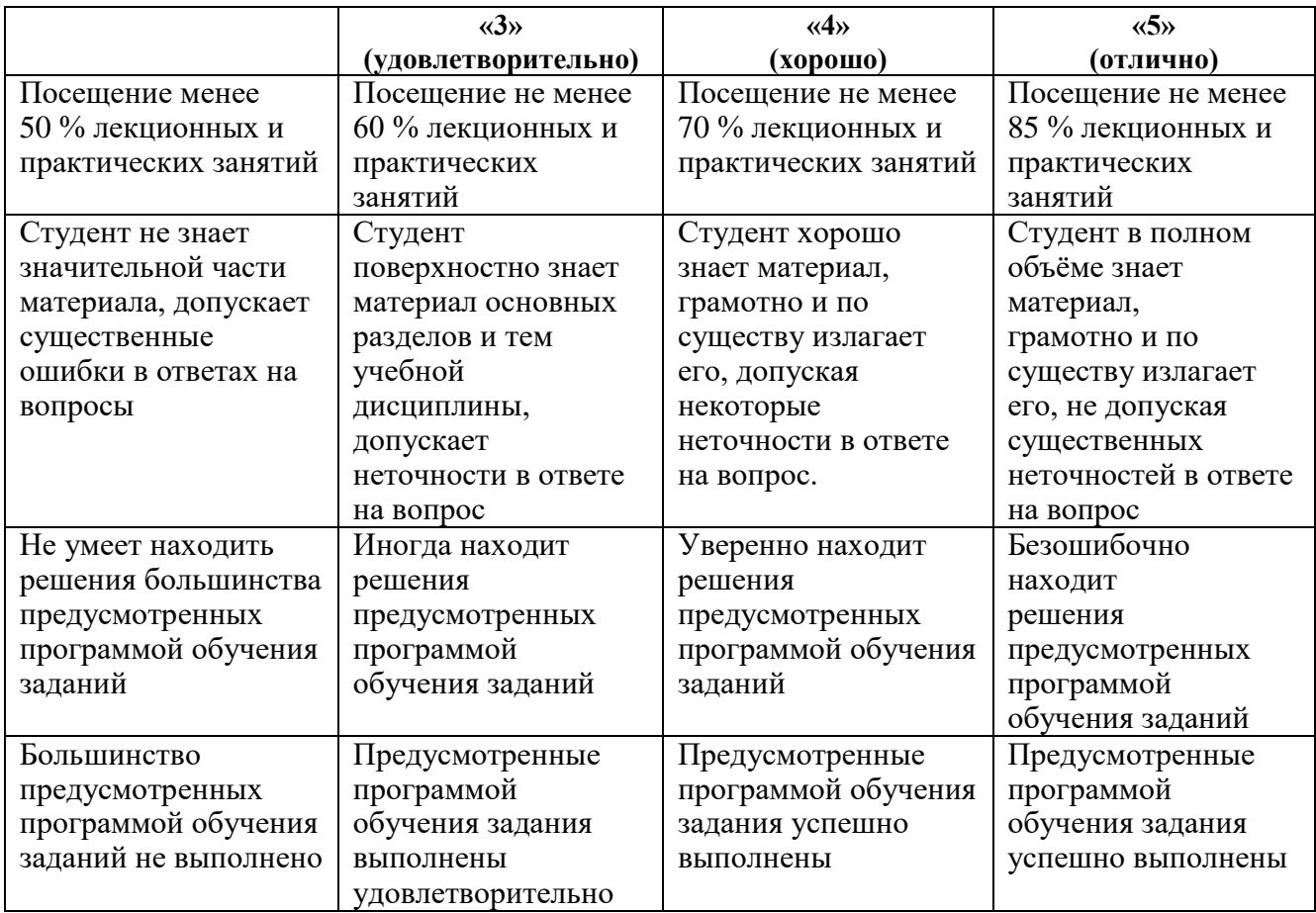

#### *Примерная шкала оценивания знаний в тестовой форме:*

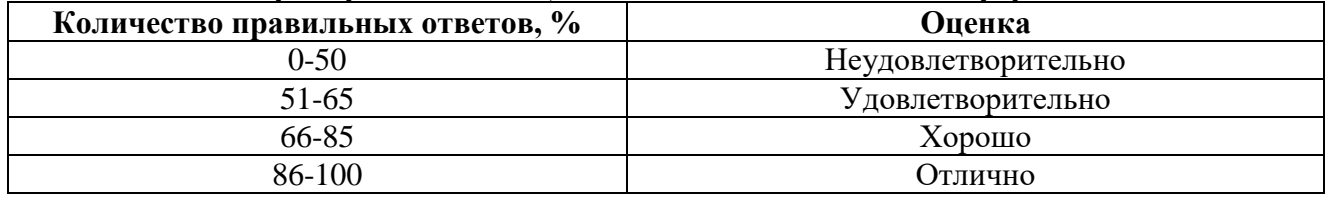

## **7. УЧЕБНО-МЕТОДИЧЕСКОЕ И ИНФОРМАЦИОННОЕ ОБЕСПЕЧЕНИЕ ДИСЦИПЛИНЫ**

## **7.1. Рекомендуемая литература**

#### **7.1.1 Основная литература**

1. Спектральные методы анализа. Практическое руководство: учебное пособие / В. И. Васильева, О. Ф. Стоянова, И. В. Шкутина, С. И. Карпов. — Санкт-Петербург: Лань, 2022. — 416 с. — ISBN 978-5-8114-1638-7. — Текст: электронный // Лань: электронно-библиотечная система. — URL: [https://e.lanbook.com/book/211631.](https://e.lanbook.com/book/211631)

2. Дмитренко, В. П. Экологический мониторинг техносферы: учебное пособие / В. П. Дмитренко, Е. В. Сотникова, А. В. Черняев. — 2-е изд. испр. — Санкт-Петербург: Лань, 2022. — 368 с. — ISBN 978-5-8114-1326-3. — Текст: электронный // Лань : электронно-библиотечная система. — URL: https://e.lanbook.com/book/210986

3. Конюхов, В. Ю. Хроматография: учебник / В. Ю. Конюхов. — Санкт-Петербург: Лань, 2022. — 224 с. — ISBN 978-5-8114-1333-1. — Текст: электронный // Лань: электронно-библиотечная система. — URL:<https://e.lanbook.com/book/210989>

4. Пухаренко, Ю. В. Статистическая обработка результатов измерений / Ю. В. Пухаренко, В. А. Норин. — 2-е изд., стер. — Санкт-Петербург: Лань, 2022. — 236 с. — ISBN 978-5-507-44452-6. —

Текст: электронный // Лань: электронно-библиотечная система. — URL: https://e.lanbook.com/book/224678

5. Сычев, С. Н. Высокоэффективная жидкостная хроматография: аналитика, физическая химия, распознавание многокомпонентных систем: учебное пособие / С. Н. Сычев, В. А. Гаврилина. — Санкт-Петербург: Лань, 2022. — 256 с. — ISBN 978-5-8114-1377-5. — Текст: электронный // Лань : электронно-библиотечная система. — URL: https://e.lanbook.com/book/211127

#### **7.1.2 Дополнительная литература**

1. Экологический мониторинг природных сред: Учебное пособие/В.М.Калинин, Н.Е.Рязанова - М.: НИЦ ИНФРА-М, 2015. - 203 с. - Режим доступа: http://znanium.com/catalog/product/496984

2. Экологический мониторинг и экологическая экспертиза: Учебное пособие / М.Г. Ясовеев и др.; Под ред. проф. М.Г. Ясовеева. - М.: НИЦ ИНФРА-М; Мн.: Нов. знание, 2015. - Режим доступа: http://znanium.com/catalog/product/537790

3. Стандарты качества окружающей среды: Учебное пособие / Н.С. Шевцова, Ю.Л. Шевцов, Н.Л. Бацукова; Под ред. М.Г. Ясовеева - М.: НИЦ ИНФРА-М; Мн.: Нов. знание, 2015. - 156 с. - Режим доступа: http://znanium.com/catalog/product/502323

4. Гридэл, Т.Е. Промышленная экология : учебное пособие / Т.Е. Гридэл, Б.Р. Алленби; пер. С.Э. Шмелев. - Москва : Юнити-Дана, 2015. - 526 с. - Режим доступа: <http://biblioclub.ru/index.php?page=book&id=117052>

5. Экология: Учебник/Потапов А.Д., 2-е изд., испр. и доп. - М.: НИЦ ИНФРА-М, 2016. - 528 с. - Режим доступа: http://znanium.com/catalog/product/487374

#### **7.1.3. Учебно-методическое обеспечение**

1. Методические указания для самостоятельной работы по дисциплине «Современные методы контроля состояния природной среды» [Электронный ресурс] Сост.: Матвеева В.А. 2018. <http://ior.spmi.ru/>

2. Методические указания для практических работ по дисциплине «Современные методы контроля состояния природной среды» [Электронный ресурс] Сост.: Матвеева В.А. 2018. <http://ior.spmi.ru/>

#### **7.2 Базы данных, электронно-библиотечные системы, информационно-справочные и поисковые системы**

1. Европейская цифровая библиотека Europeana:<http://www.europeana.eu/portal>

2. Информационно-издательский центр по геологии и недропользованию Министерства природных ресурсов и экологии Российской Федерации - ООО "ГЕОИНФОРММАРК" <http://www.geoinform.ru/>

3. Информационно-аналитический центр «Минерал» - <http://www.mineral.ru/>

4. КонсультантПлюс: справочно - поисковая система [Электронный ресурс]. www.consultant.ru/.

5. Мировая цифровая библиотека: http://wdl.org/ru

6. Научная электронная библиотека «Scopus» https://www.scopus.com

7. Научная электронная библиотека ScienceDirect: http://www.sciencedirect.com

8. Научная электронная библиотека «eLIBRARY»:<https://elibrary.ru/>

https://e.lanbook.com/books.

9. Поисковые системы Yandex, Rambler, Yahoo и др.

10. Система ГАРАНТ: электронный периодический справочник [Электронный ресурс] www.garant.ru/.

11. Термические константы веществ. Электронная база данных,

http://www.chem.msu.su/cgibin/tkv.pl

12. Электронно-библиотечная система издательского центра «Лань» https://e.lanbook.com/books

13. Электронная библиотека Российской Государственной Библиотеки (РГБ): http://elibrary.rsl.ru/

14. Электронная библиотека учебников: http://studentam.net

15. Электронно-библиотечная система «ЭБС ЮРАЙТ» www.biblio-online.ru.

16. Электронная библиотечная система «Национальный цифровой ресурс «Руконт»». http://rucont.ru/

17. Электронно-библиотечная система http://www.sciteclibrary.ru/

#### **8. МАТЕРИАЛЬНО-ТЕХНИЧЕСКОЕ ОБЕСПЕЧЕНИЕ ДИСЦИПЛИНЫ**

#### **8.1. Материально-техническое оснащение аудиторий:**

Специализированные аудитории, используемые при проведении лекционных и практических занятий, оснащены мультимедийными проекторами и комплектом аппаратуры, позволяющей демонстрировать текстовые и графические материалы.

Лекционный курс читается с мультимедийным сопровождением – демонстрацией презентационного материала с помощью мультимедийного проектора.

Для проведения практических занятий используются компьютерные классы, оборудованные техникой из расчета один компьютер на одного обучающегося, с обустроенным рабочим местом преподавателя. В учебном процессе используется комплект демонстрационных стендовых материалов по темам курса.

#### **8.1.1. Аудитория для проведения лекционных и практических занятий.**

28 посадочных мест (16 комп.  $+$  12 без комп.)

Моноблок Dell Optiplex 7470 All-in-One – 17 шт. (возможность доступа к сети «Интернет»), МФУ Xerox VersaLink C405DN - 1 шт., мобильный интерактивный комплекс – 1 шт., световая панель Crystal A0 – 8 шт., сетевой фильтр Pilot S 3м (6 розеток) – 4 шт., стол Solos ASSMANN – 10 шт., тканевая перегородка с рейлингом под систему навесных аксессуаров Viteco ASSMANN – 2 шт., конференц-кресло 6248/А Pllaza Brunner – 26 шт., компьютерное кресло 7873 А2S оранжевое – 17 шт., конференц-стол (прямоугольный) Brunner – 1 шт., доска белая Magnetoplan C 2000х1000мм – 1 шт.

Обновление программного обеспечения **УПРЗА «ЭКОЛОГ**» для кафедры Геоэкологии

«НДС-Эколог» замена на вер.2.7 для ключа №77 (сетевой)

«Эколог-Шум» «Стандарт» замена вер.2.31 для ключа №77 (сетевой)

«2-тп (воздух)» замена на вер.2.1 для ключа № 175 (сетевой)

«2-тп (отходы)» замена на вер.4.2 для ключа № 175 (сетевой)

«2-тп (водхоз)» замена на вер.3.1 для ключа № 175 (сетевой)

УПРЗА «ЭКОЛОГ» «Газ» с застройкой замена на Вер.4 «Газ» «ГИС- Стандарт» «Застройка и высота» для ключа № 175 (сетевой)

«РНВ-Эколог» замена на вер.4.2 для ключа № 175 (сетевой)

«Эколог-Шум» замена на вер. 2.31 для ключа № 175 (сетевой)

«Расчет проникающего шума» замена на вер.1.6 для ключа № 175 (сетевой)

«Отходы» замена на вер.4 для ключа

№ 175 (сетевой)

«НДС-Эколог» замена на вер.2.7 для ключа № 175 (сетевой)

Microsoft Windows 7 Professional

ГК № 1464-12/10 от 15.12.10 «На поставку компьютерного оборудования»

ГК № 959-09/10 от 22.09.10 «На поставку компьютерной техники» (обслуживание до 2020 года)

ГК № 447-06/11 от 06.06.11 «На поставку оборудования» (обслуживание до 2020 года)

ГК № 984-12/11 от 14.12.11 «На поставку оборудования» (обслуживание до 2020 года)

Договор № 1105-12/11 от 28.12.2011 «На поставку компьютерного оборудования» (обслуживание до 2020 года)

Договор № 1106-12/11 от 28.12.2011 «На поставку компьютерного оборудования» (обслуживание до 2020 года)

ГК № 671-08/12 от 20.08.2012 «На поставку продукции» (обслуживание до 2020 года) Microsoft Open License 60799400 от 20.08.2012 Microsoft Open License 48358058 от 11.04.2011

Microsoft Open License 49487710

от 20.12.2011

Microsoft Open License 49379550 от 29.11.2011 (обслуживание до 2020 года)

Statistica for Windows

ГК №1142912/09 от 04.12.2009 «На поставку программного обеспечения» (обслуживание до 2020 года)

ГИС MapInfo Professional

ГК №1142912/09 от 04.12.2009 «На поставку программного обеспечения» (обслуживание до 2020 года)

Vertical Mapper ГК №1142912/09 от 04.12.2009 «На поставку программного обеспечения» (обслуживание до 2020 года)

MapEdit Professional ГК №1142912/09 от 04.12.2009 «На поставку программного обеспечения» (обслуживание до 2020 года)

Surfer ГК №1142912/09 от 04.12.2009 «На поставку программного обеспечения» (обслуживание до 2020 года)

LabView Professional ГК №1142912/09 от 04.12.2009 «На поставку программного обеспечения» (обслуживание до 2020 года)

Geographic Calculator ГК №1142912/09 от 04.12.2009 «На поставку программного обеспечения» (обслуживание до 2020 года)

Autodesk product: Duilding Design Suite Ultimate 2016, product Key: 766H1

**8.2. Помещения для самостоятельной работы:**

СПб, 21-я линия В.О., д.2-4/45, лит. А Учебный центр №1, учебно-лабораторный корпус №1 Аудитория для выполнения самостоятельной работы. 14 посадочных мест.

Изотропный измеритель магнитного поля  $\Pi$ 3-70 – 1 шт., анализатор водорода АВП-02 – 1 шт., анализатор шума и вибрации - 1 шт., метеометр МЭС-200А - 1 шт., измерительный комплекс для мониторинга радона «Камера-01» - 1 шт., стенд СК-ЭПБ-ПО «Системы контроля и обеспечения экологической безопасности» - 1 шт., монитор Samsung- 1 шт., монитор HP - 14 шт., принтер – 1 шт., процессор HP- 14 шт. (возможность доступа к сети «Интернет»), процессор НР Z 600- 1 шт. (возможность доступа к сети «Интернет»), колонка подвесная (акустическая система) – 2 шт., мультимедиа проектор - 1 шт., стол лабораторный с надставкой и тумбой – 5 шт., стол компьютерный – 15 шт., стул Kengo лабораторный - 8 шт., стол угловой лабораторный – 1 шт., шкаф для документов - 2 шт., стул - 14 шт., кресло «Prestige» - 2 шт. Демонстрационные материалы, тематические иллюстрации.

Перечень лицензионного программного обеспечения: Договор № Ф-1052/2016 Обновление программного обеспечения УПРЗА «ЭКОЛОГ» для кафедры Геоэкологии «НДС-Эколог» замена на вер.2.7 для ключа №77 (сетевой) «Эколог-Шум» «Стандарт» замена вер.2.31 для ключа №77 (сетевой) «2-тп (воздух)» замена на вер.2.1 для ключа № 175 (сетевой) «2-тп (отходы)» замена на вер.4.2 для ключа № 175 (сетевой) «2-тп (водхоз)» замена на вер.3.1 для ключа № 175 (сетевой) УПРЗА «ЭКОЛОГ» «Газ» с застройкой замена на Вер.4 «Газ» «ГИС- Стандарт» «Застройка и высота» для ключа № 175 (сетевой) «РНВ-Эколог» замена на вер.4.2 для ключа № 175 (сетевой) «Эколог-Шум» замена на вер. 2.31 для ключа № 175 (сетевой) «Расчет проникающего шума» замена на вер.1.6 для ключа № 175 (сетевой) «Отходы» замена на вер.4 для ключа № 175 (сетевой) «НДС-Эколог» замена на вер.2.7 для ключа № 175 (сетевой) MicrosoftWindows 7 Professional ГК № 1464-12/10 от 15.12.10 «На поставку компьютерного оборудования» ГК № 959-09/10 от 22.09.10 «На поставку компьютерной техники» (обслуживание до 2020 года) ГК № 447-06/11 от 06.06.11

«На поставку оборудования» (обслуживание до 2020 года) ГК № 984-12/11 от 14.12.11 «На поставку оборудования» (обслуживание до 2020 года) Договор № 1105-12/11 от 28.12.2011 «На поставку компьютерного оборудования» (обслуживание до 2020 года) Договор № 1106-12/11 от 28.12.2011 «На поставку компьютерного оборудования» (обслуживание до 2020 года) ГК № 671- 08/12 от 20.08.2012 «На поставку продукции» (обслуживание до 2020 года) Microsoft Open License 60799400 от 20.08.2012 Microsoft Open License 48358058 от 11.04.2011 Microsoft Open License 49487710 от 20.12.2011 MicrosoftOpenLicense 49379550 от 29.11.2011 (обслуживание до 2020 года) StatisticaforWindows ГК №1142912/09 от 04.12.2009 «На поставку программного обеспечения» (обслуживание до 2020 года) ГИС MapInfoProfessional ГК №1142912/09 от 04.12.2009 «На поставку программного обеспечения» (обслуживание до 2020 года) VerticalMapper ГК №1142912/09 от 04.12.2009 «На поставку программного обеспечения» (обслуживание до 2020 года) MapEditProfessional ГК №1142912/09 от 04.12.2009 «На поставку программного обеспечения» (обслуживание до 2020 года) Surfer ГК №1142912/09 от 04.12.2009 «На поставку программного обеспечения» (обслуживание до 2020 года) LabViewProfessional ГК №1142912/09 от 04.12.2009 «На поставку программного обеспечения» (обслуживание до 2020 года) GeographicCalculator ГК №1142912/09 от 04.12.2009 «На поставку программного обеспечения» (обслуживание до 2020 года) Autodesk product: Duilding Design Suite Ultimate 2016, product Key: 766H1

#### **8.3. Помещения для хранения и профилактического обслуживания оборудования:**

1. Центр новых информационных технологий и средств обучения:

Оснащенность: персональный компьютер – 2 шт. (доступ к сети «Интернет»), монитор – 4 шт., сетевой накопитель – 1 шт., источник бесперебойного питания – 2 шт., телевизор плазменный Panasonic – 1 шт., точка Wi-Fi – 1 шт., паяльная станция – 2 шт., дрель – 5 шт., перфоратор – 3 шт., набор инструмента – 4 шт., тестер компьютерной сети – 3 шт., баллон со сжатым газом – 1 шт., паста теплопроводная – 1 шт., пылесос – 1 шт., радиостанция – 2 шт., стол – 4 шт., тумба на колесиках – 1 шт., подставка на колесиках – 1 шт., шкаф – 5 шт., кресло – 2 шт., лестница Alve – 1 шт.

Перечень лицензионного программного обеспечения: Microsoft Windows 7 Professional (Лицензионное соглашение Microsoft Open License 60799400 от 20.08.2012)

Microsoft Office 2010 Professional Plus (Лицензионное соглашение Microsoft Open License 60799400 от 20.08.2012)

Антивирусное программное обеспечение Kaspersky Endpoint Security (Договор № Д810(223)-12/17 от 11.12.17)

2. Центр новых информационных технологий и средств обучения:

Оснащенность: стол – 5 шт., стул – 2 шт., кресло – 2 шт., шкаф – 2 шт., персональный компьютер – 2 шт. (доступ к сети «Интернет»), монитор – 2 шт., МФУ – 1 шт., тестер компьютерной сети – 1 шт., баллон со сжатым газом – 1 шт., шуруповерт – 1 шт.

Перечень лицензионного программного обеспечения: Microsoft Windows 7 Professional (Лицензионное соглашение Microsoft Open License 60799400 от 20.08.2012)

Microsoft Office 2007 Professional Plus (Лицензионное соглашение Microsoft Open License 46431107 от 22.01.2010)

Антивирусное программное обеспечение Kaspersky Endpoint Security (Договор № Д810(223)-12/17 от 11.12.17)

3. Центр новых информационных технологий и средств обучения:

Оснащенность: стол – 2 шт., стулья – 4 шт., кресло – 1 шт., шкаф – 2 шт., персональный компьютер – 1 шт. (доступ к сети «Интернет»), веб-камера Logitech HD C510 – 1 шт., колонки Logitech – 1 шт., тестер компьютерной сети – 1 шт., дрель – 1 шт., телефон – 1 шт., набор ручных инструментов – 1 шт.

Перечень лицензионного программного обеспечения: Microsoft Windows 7 Professional (Лицензионное соглашение Microsoft Open License 48358058 от 11.04.2011)

Microsoft Office 2007 Professional Plus (Лицензионное соглашение Microsoft Open License 46431107 от 22.01.2010)

Антивирусное программное обеспечение Kaspersky Endpoint Security (Договор № Д810(223)-12/17 от 11.12.17)

#### **8.4. Лицензионное программное обеспечение:**

1. Microsoft Windows 8 Professional (договор бессрочный ГК № 875-09/13 от 30.09.2013 «На поставку компьютерной техники»)

2. Microsoft Office 2007 Standard (договор бессрочный Microsoft Open License 42620959 от 20.08.2007)

3. Microsoft Office 2010 Professional Plus (договор бессрочный Microsoft Open License 60799400 от 20.08.2012, договор бессрочный Microsoft Open License 47665577 от 10.11.2010, договор бессрочный Microsoft Open License 49379550 от 29.11.2011)